**1. LOGIN KE ALAMAT CBT BERIKUT DI ADDRESS BAR BROWSER ANDA 192.168.100.200**

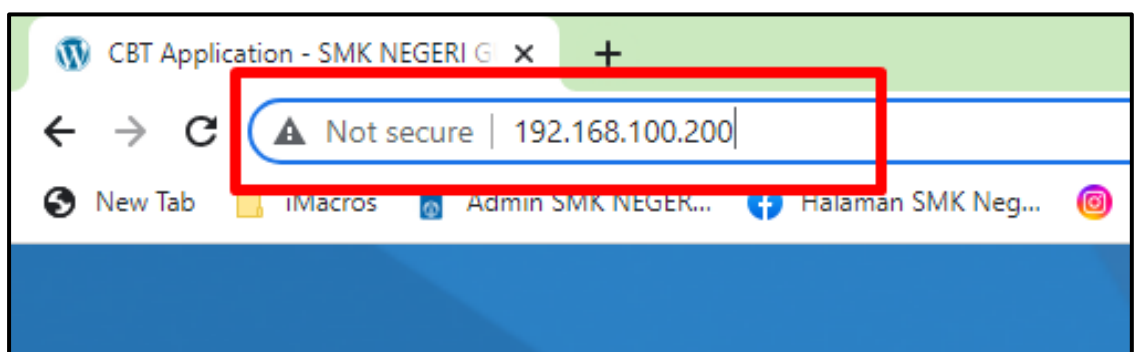

**2. SETELAH MASUK HALAMAT UTAMA CBT AKM, SILAHKAN ISI USERNAME, PASSWORD DAN PILIH MAPEL UJIAN KEMUDIAN KLIK TOMBOL LOGIN**

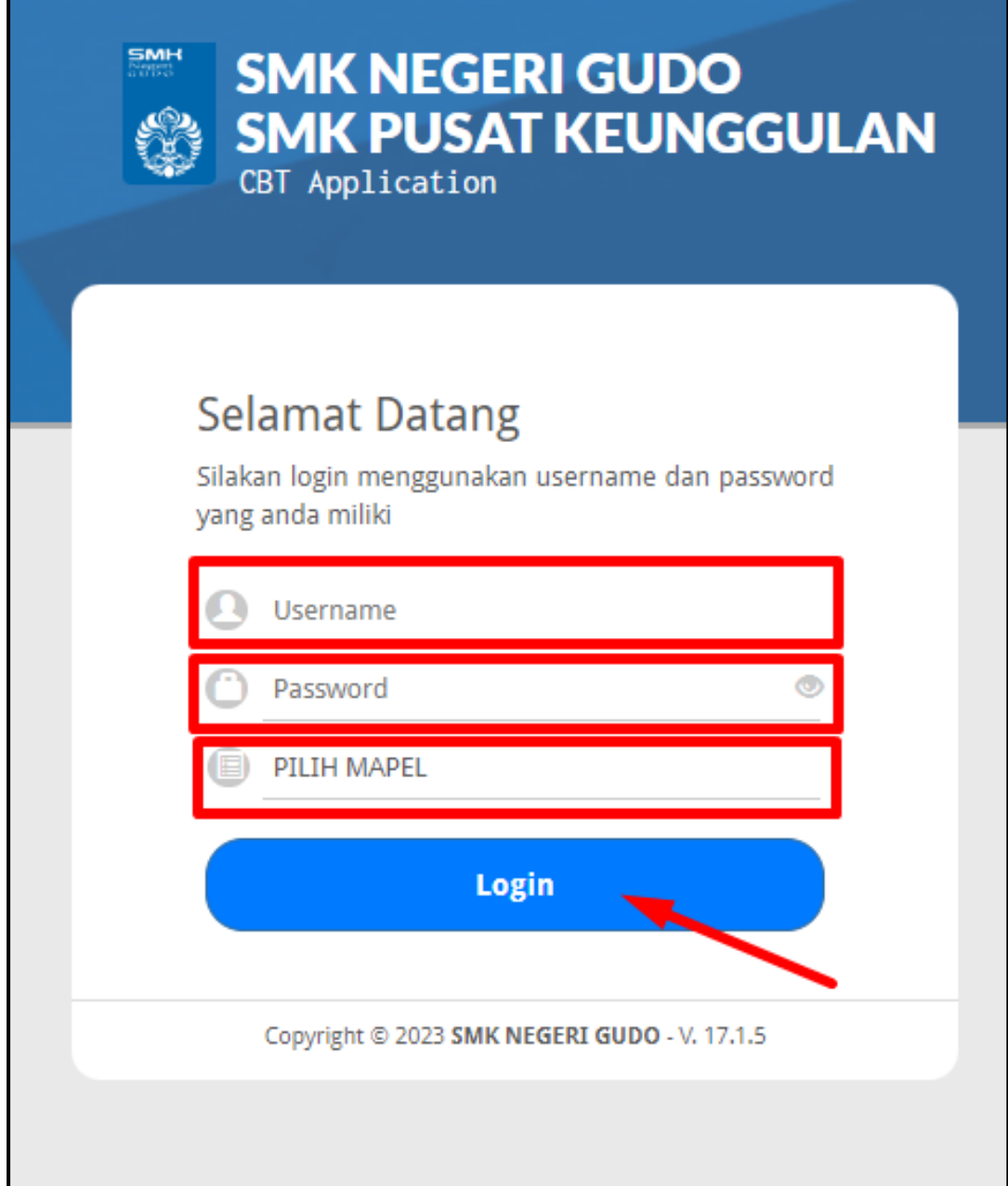

**3. JIKA SUKSES LOGIN, ANDA AKAN DI ARAHKAN PADA HALAMAN KONFIRMASI TEST, PRIKSA NAMA TEST YANG AKAN DI UJIKAN.!**

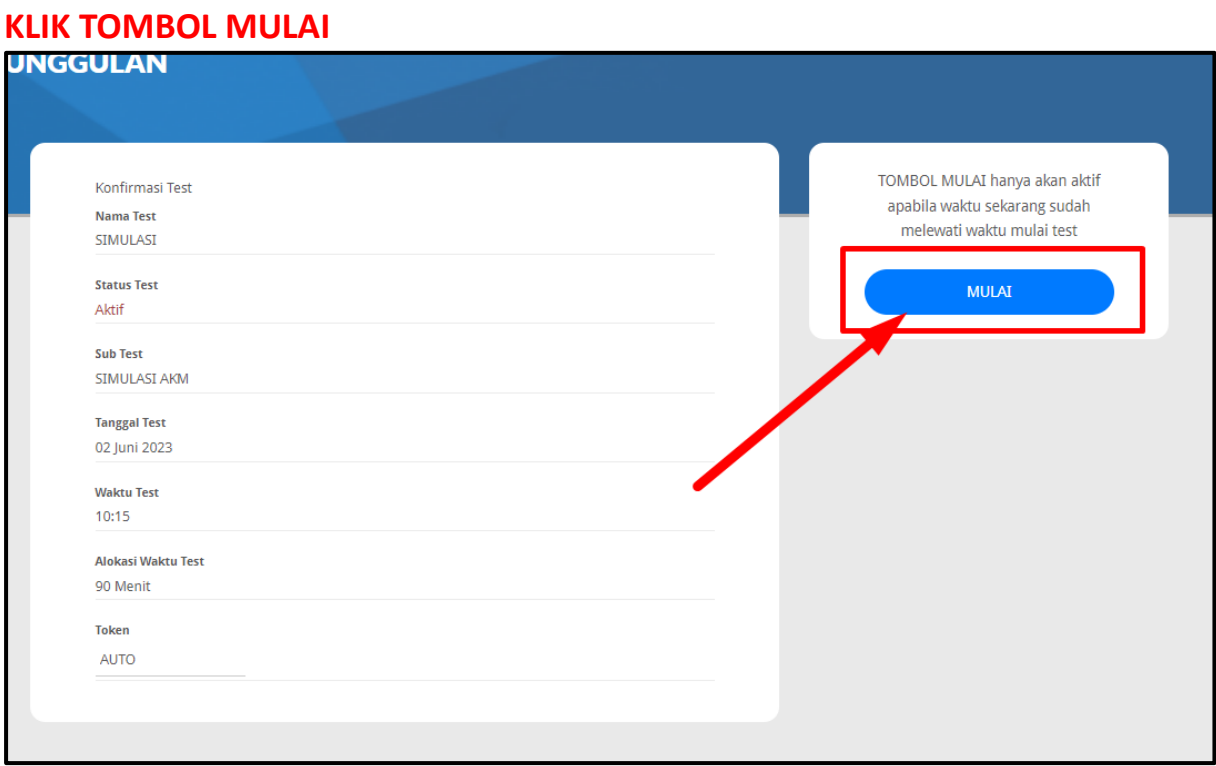

## **4. KLIK TOMBOL MULAI UJIAN**

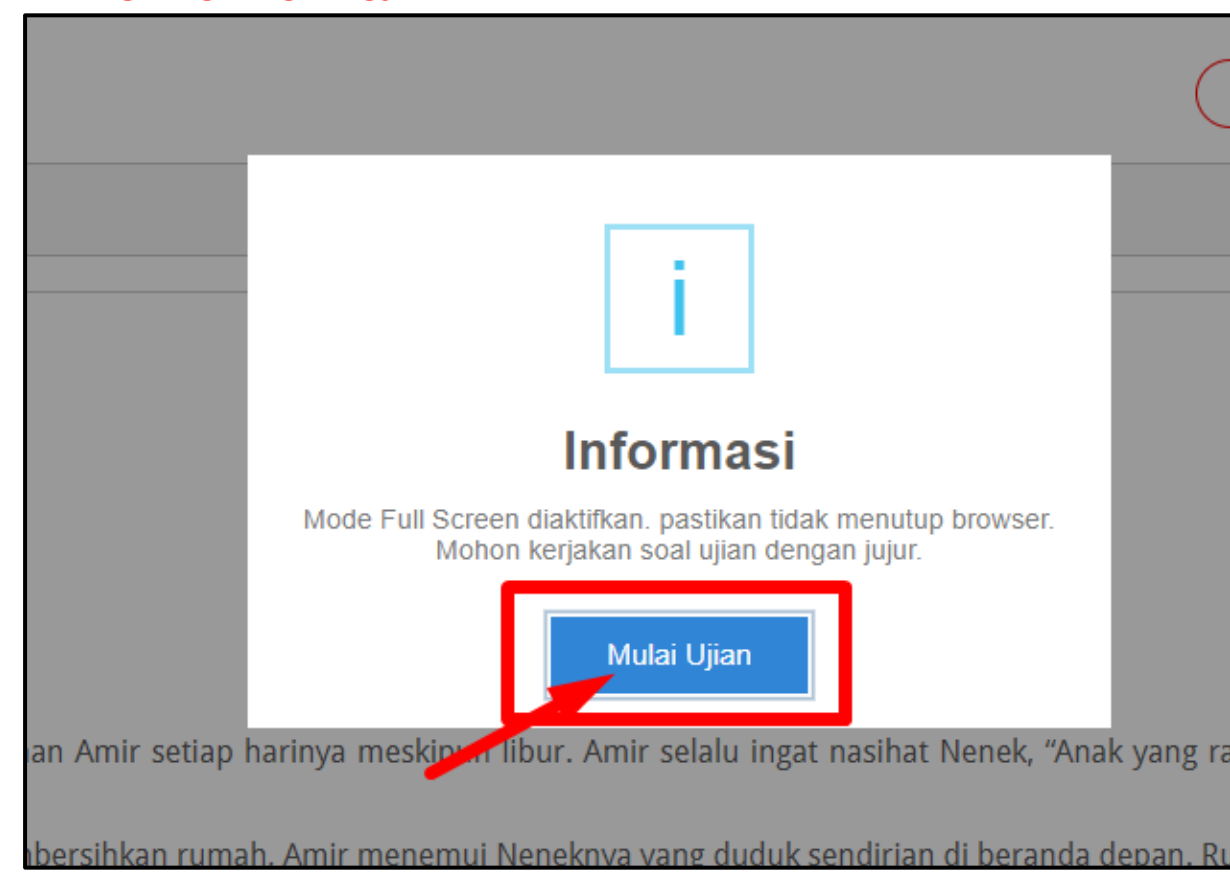

**5. PADA BAGIAN ATAS SOAL AKAN DITAMPILKAN NOMOR SOAL, SISA WAKTU DAN DAFTAR SOAL**

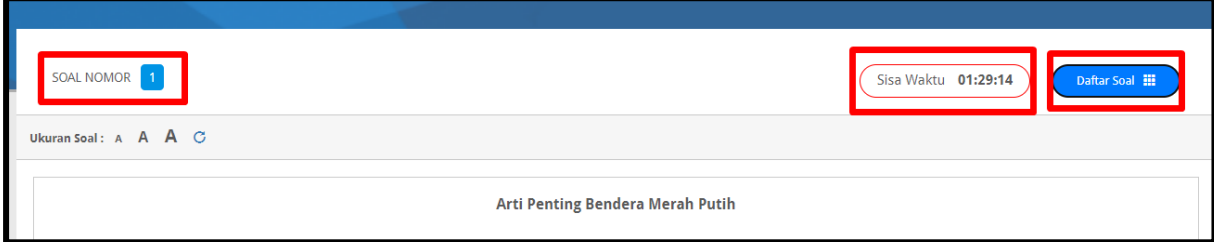

**6. UNTUK SOAL PILIHAN GANDA TUNGGAL SILAHKAN PILIH SALAH SATU JAWABAN YANG ANDA ANGGAP BENAR**

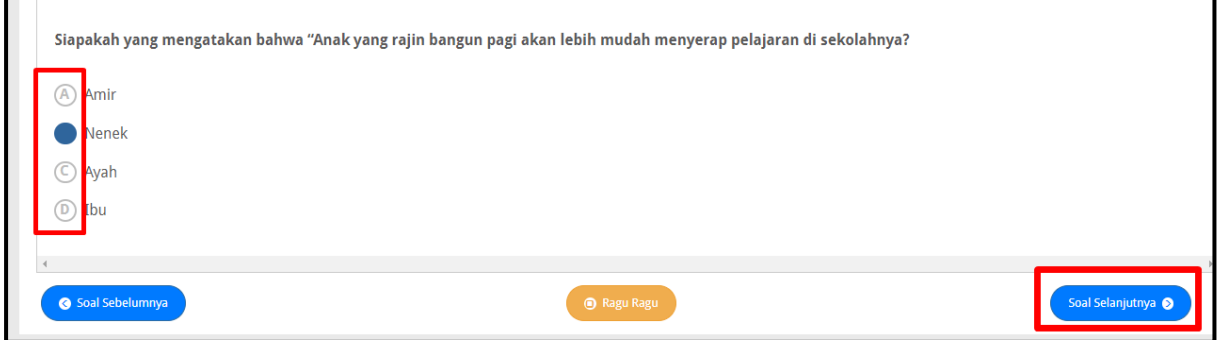

# **7. UNTUK SOAL PILIHAN GANDA KOMPLEKS SILAHKAN PILIH BEBERAPA JAWABAN YANG ANDA ANGGAP BENAR DAN JANGAN LUPA KLIK A. SIMPAN**

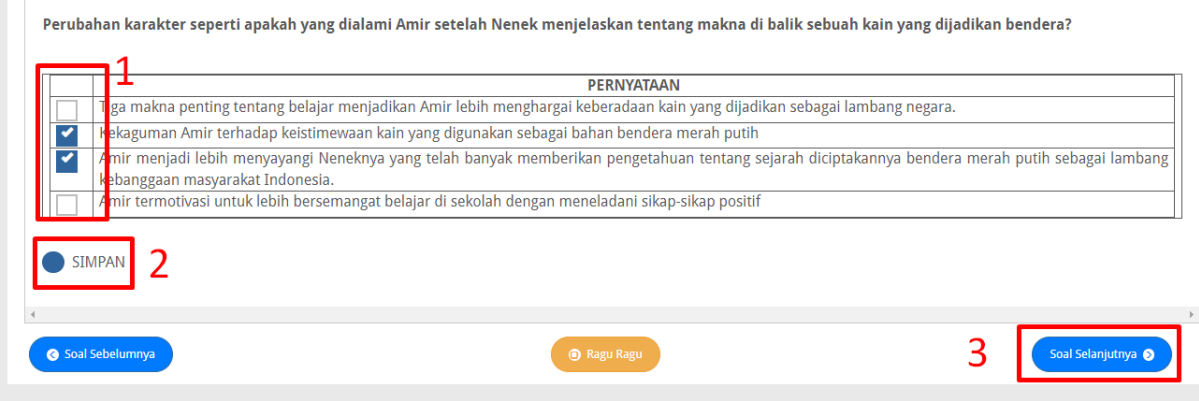

# **8. UNTUK SOAL OPSI BENAR DAN SALAH SILAHKAN PILIH SALAH SATU JAWABAN YANG ANDA ANGGAP BENAR/SALAH DAN JANGAN LUPA KLIK A. SIMPAN**

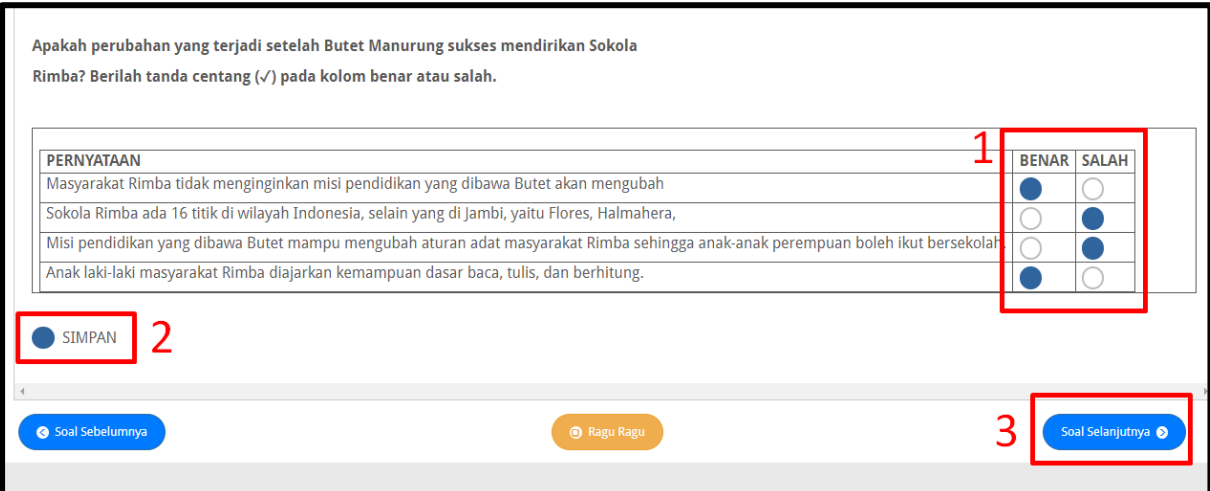

# **9. UNTUK SOAL OPSI MENJODOHKAN 1. KLIK SALAH SATU PERNYATAAN TERLEBIH DAHULU, KEMUDIAN KLIK MANA YANG COCOK SESUAI PERNYATAANNYA**

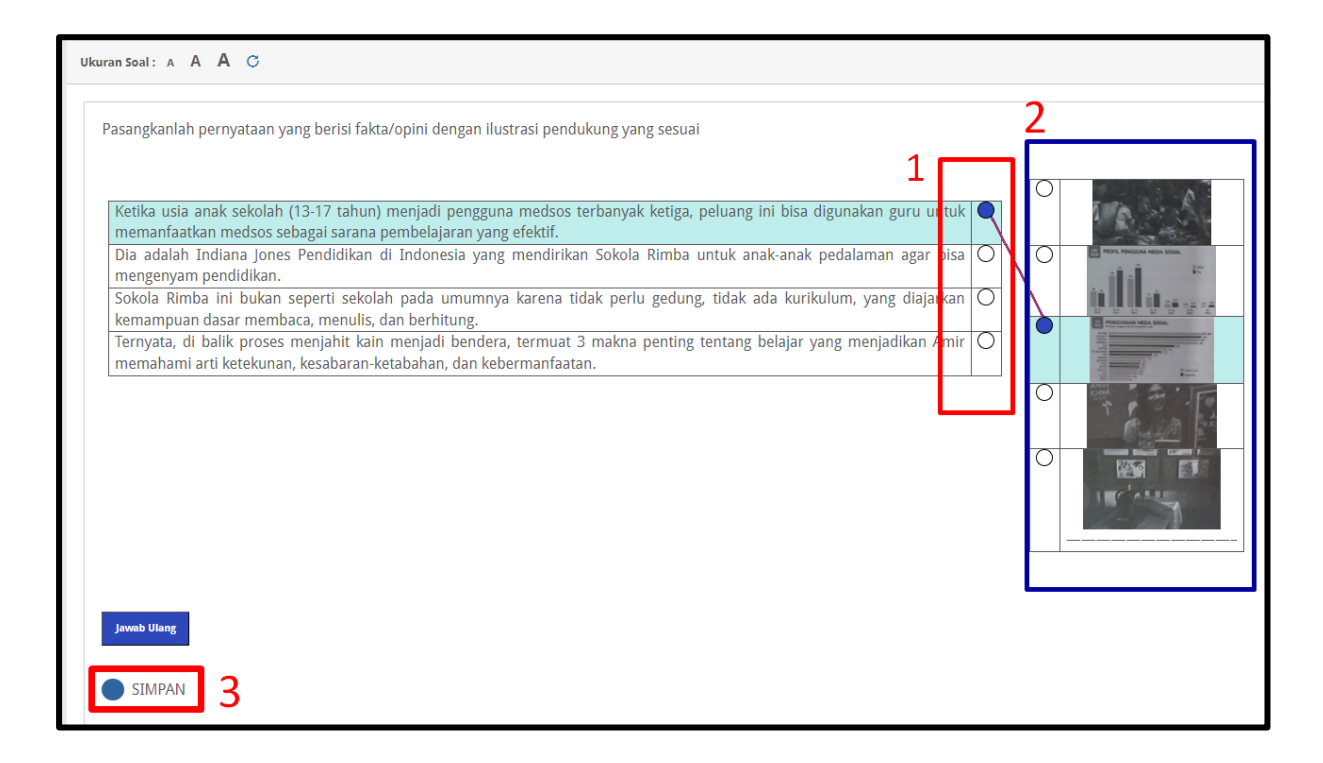

# **JODOHKAN JAWABAN DAN SOAL SATU PER SATU BEGITU SETERUSNYA**

# **DAN JANGAN LUPA KLIK A. SIMPAN** Pasangkanlah pernyataan yang berisi fakta/opini dengan ilustrasi pendukung yang sesuai Ketika usia anak sekolah (13-17 tahun) menjadi pengguna medsos terbanyak ketiga, peluang ini bisa digunakan guru untuk memanfaatkan medsos sebagai sarana pembelajaran yang efektif. Dia adalah Indiana Jones Pendidikan di Indonesia yang mendirikan Sokola Rimba untuk anak-anak pedalaman agar bisa mengenyam pendidikan. Sokola Rimba ini bukan seperti sekolah pada umumnya karena tidak perlu gedung, tidak ada kurikulum, yang diajarkan **11 AM** kemampuan dasar membaca, menulis, dan berhitung. Ternyata, di balik proses menjahit kain menjadi bendera, termuat 3 makna penting tentang belajar yang menjadikan Amir memahami arti ketekunan, kesabaran-ketabahan, dan kebermanfaatan  $\overline{\mathbb{C}}$

#### **10. PADA SOAL URAIAN,**

#### **SILAHKAN MINTA LEMBAR JAWABAN KERTAS PADA PENGAWAS UNTUK MENJAWABNYA,**

## **JANGAN LUPA JUGA TULIS BEBERAPA KATA PADA FORM YANG DISEDIAKN DI APLIKASI**

Kelas IX-A berukuran 8 x 8 meter persegi dengan jumlah siswa 31 orang yang terdiri atas 16 siswa perempuan dan 15 siswa laki-laki. Setiap siswa dapat menempelkan hasil karya berupa poster di dinding kelas di bagian sisi kiri, kanan, dan belakang. Dinding sebelah kiri dan kanan yang dapat ditempeli poster **THE AT** r maksimal poster yang dapat ditempel di dinding tersebut adalah..... Jawab Pada LJK (Lembar Jawaban Kertas) yang telah disediakan! Jawaban SUdah ada di LJK

#### **11. PADA SOAL URAIAN SINGKAT,**

**ANDA DIMINTA UNTUK LANGSUNG MENULISKAN JAWABAN SINGKAT YANG ANDA ANGGAP BENAR JANGAN LUPA KLIK TOMBOL A. SIMPAN**

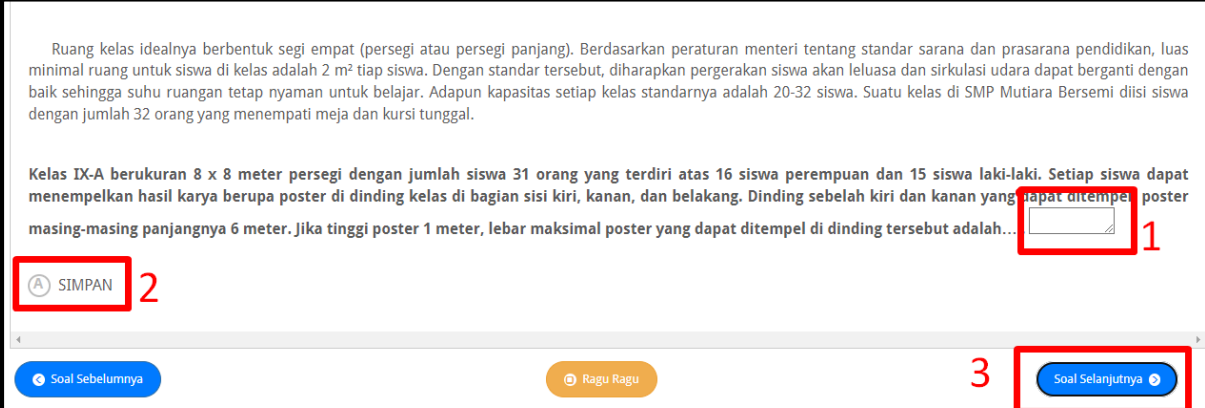

**12. PADA HALAMAN TERAKHIR SOAL AKAN DITAMPILKAN TOMBOL BERIKUT**

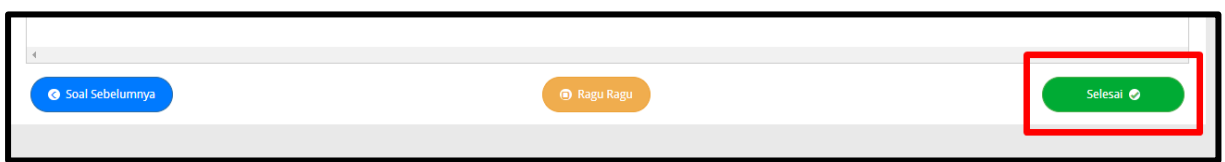

## **JIKA SEMUA SOAL SUDAH ANDA JAWAB SILAHKAN KLIK TOMBOL SELESAI**

**13. JIKA SAAT KLIK TOMBOL SELESAI KELUAR NOTIFIKASI SEPERTI DIBAWAH INI,** 

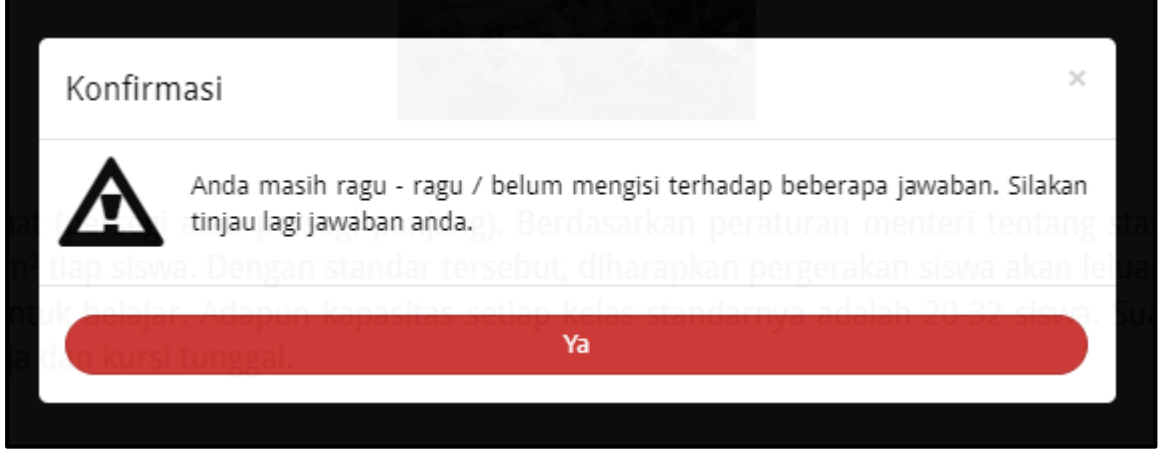

**BERARTI ADA BEBERAPA SOAL YANG BELUM ANDA JAWAB, SILAHKAN DILENGKAPI TELEBIH DAHULU**

**14. JIKA SEMUA SOAL SUDAH TERJAWAB MAKA AKAN MUNCUL NITIFIKASI BERIKUT**

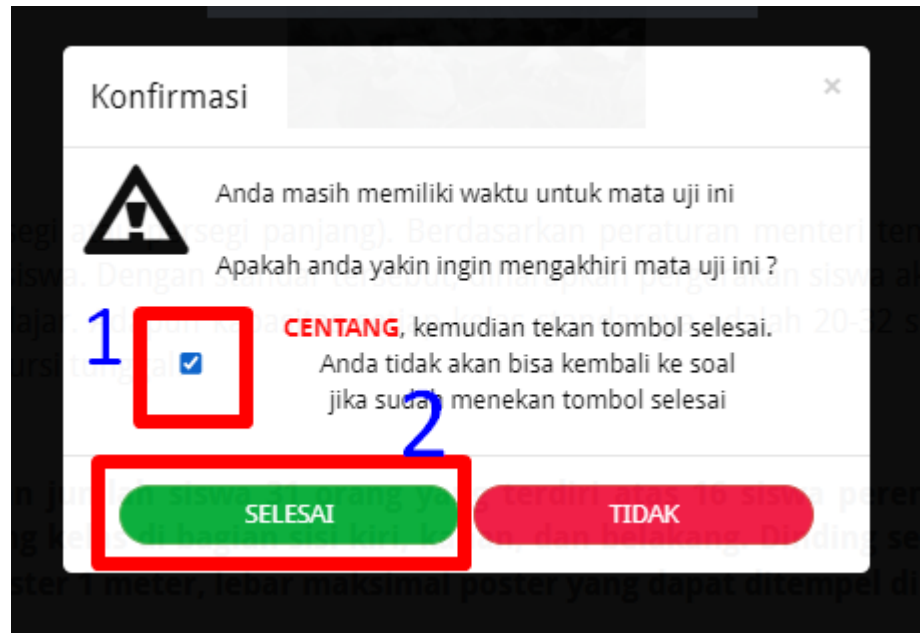

## **JANGAN LUPA CENTANG KEMUDIAN KLIK TOMBOL SELESAI UNTUK MENGAKHIRI UJIAN**

#### **15. KLIK TOMBOL LOGOUT**

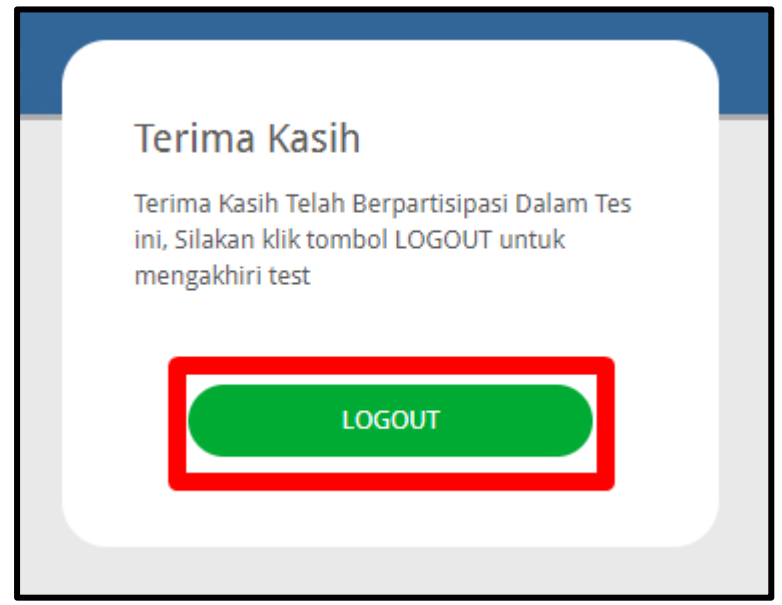

#### **16. SELESAI**